### CS 161 Intro to CS I

Finish Conditionals/Begin Loops

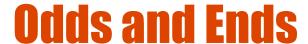

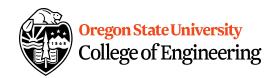

- Assignment 3 Design due Sunday
- Back Evaluations due Sunday

#### **Fun Friday...**

Oregon State University
College of Engineering

 What if we didn't have a break in the case of a switch statement?

 How could you write an if/else to match not having breaks in this switch?

```
switch(x) {
    case 0:
    case 1:
    std::cout << "X is zero or one\n";
    case 2:
    std::cout << "X is two\n"; \ast 2 cout 3

    default:
    std::cout << "You have entered an invalid number!!!\n";

• What do you think this does in C++?
    <expression1>? <expression2>: <expression3>
    (004)
```

#### The for Loop Examples

```
College of Engineering
```

```
for(x=1; x <= 1; x++) {
  cout << "hello world\n";</pre>
for(x=1; x < 1; x++) {
  cout << "hello world\n";</pre>
```

Dormore times

## The while loop

for(
$$x=1$$
;  $x \le 100$ ;  $x++$ )  
cout  $<<$  "hello world\n";

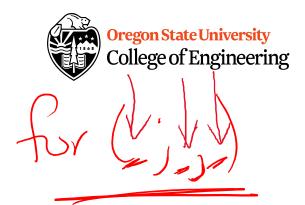

#### VS.

```
int x=1;
while(x<=100) {
   cout << "hello world\n";
   x++;
}</pre>
```

o or more

#### **Common Mistakes**

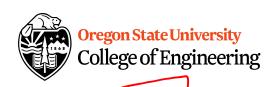

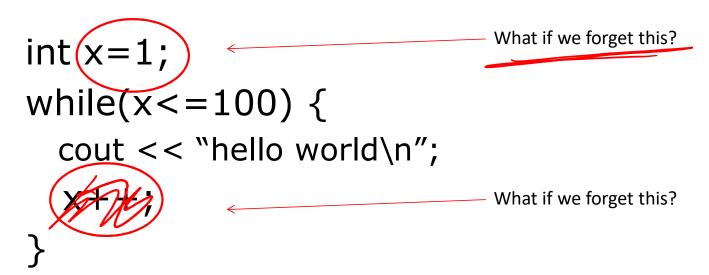

()+v) + C

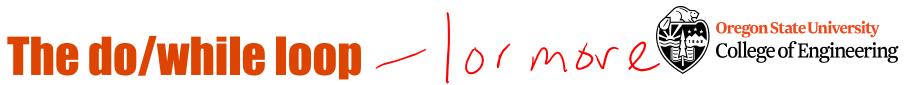

```
int x=1;
                       2 Jay James Ki
do {
 cout << "hello world\n"; \( \)
  X++;
\} while(x<=100);
```

Difference b/w while and do/while?

#### **Nested for Loops**

Oregon State University
College of Engineering

OUP 5 EXEC

```
for(x = 0; x < 10; x++) {
    for(y = 0; y < 10; y++) {
        cout << "hello world\n";
    }
```

How many times is Hello World printed?

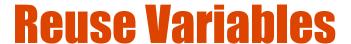

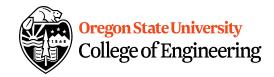

```
for(x = 0; x < 10; x++) {
    cout << "The value of x is: " << x << endl;
}
for(x = 0; x < 10; x++) {
    cout << "The value of x is: " << x << endl;
}</pre>
```

#### Variables with same name

```
int x;
for(x = 0; x < 10; x++) {
  for(x = 0; x < 10; x++) {
    cout << "The value of x is: " << x << endl;
  }
}</pre>
```

 What is the output from this nested loop?

**Oregon State University** 

College of Engineering

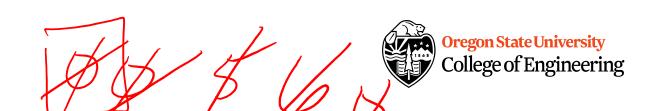

```
int x;
for(x = 0; x < 10; x++) {
   for(x = 0; x < 5; x++) {
      cout << "The value of x is: " << x << endl;
   }
}</pre>
```

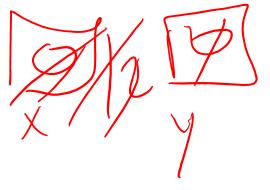

```
Oregon State University
College of Engineering
```

```
int x, y;
for(x = 0; x < 10; x++) {
  for(y = 0; y < 5; x++) {
    cout << "The value of x is: " << x << endl;
  }
}</pre>
```

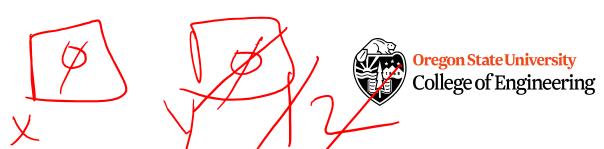

```
int x, y;
for(x = 0; x < 10; x++) {
  for(y = 0; x < 5; y++) {
    cout << "The value of x is: " << x << endl;
  }
}</pre>
```

```
Oregon State University
College of Engineering
```

```
int x;
for(x = 1; x <= 10; x++) {
    cout << "The value of x is: " << --x << endl;
}</pre>
```

# int X' de clarative statement Why is this good/bad?

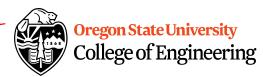

for(int x) = 0; x < 10; x++) {
 for(int y) = 0; y < 10; y++) {
 cout << "hello world" << endl;
 }
}

old C can't have declarated statements after non-declarative Statement

Where can we access x and y?

#### **Looping Recap...**

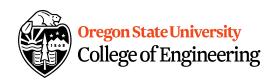

- for loops
  - Repeat for specific number of times
  - –Example?
- while loops
  - -Repeat while a condition is being met
  - -Example?
- do while loops
  - Always do once, and repeat while condition is met
  - -Example?

#### More about break, exit, and return

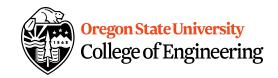

- break used with switch and loops, breaking out of the closest associated case or loop(for, while, or do while). This statement can only occur in a loop or case, otherwise the compiler yells!
- return leave the current function, which exits the program when in the main() function. You can put this anywhere inside any function, otherwise the compiler yells!
- exit() exit the entire program, no matter where this is encountered. You can put this anywhere inside any function, as long as you include <cstdlib>, otherwise the compiler yells!

# How do we read a string of chars College of Engineering

- User-defined type in string library #include <string>
- Declare/Create type string mssg;
- Read with cin or getline
   cin >> mssg; //get a word
   getline(cin,mssg); //get a line of txt